## iOS 5.0: Navigation Controllers (Programming iOS Book 9)

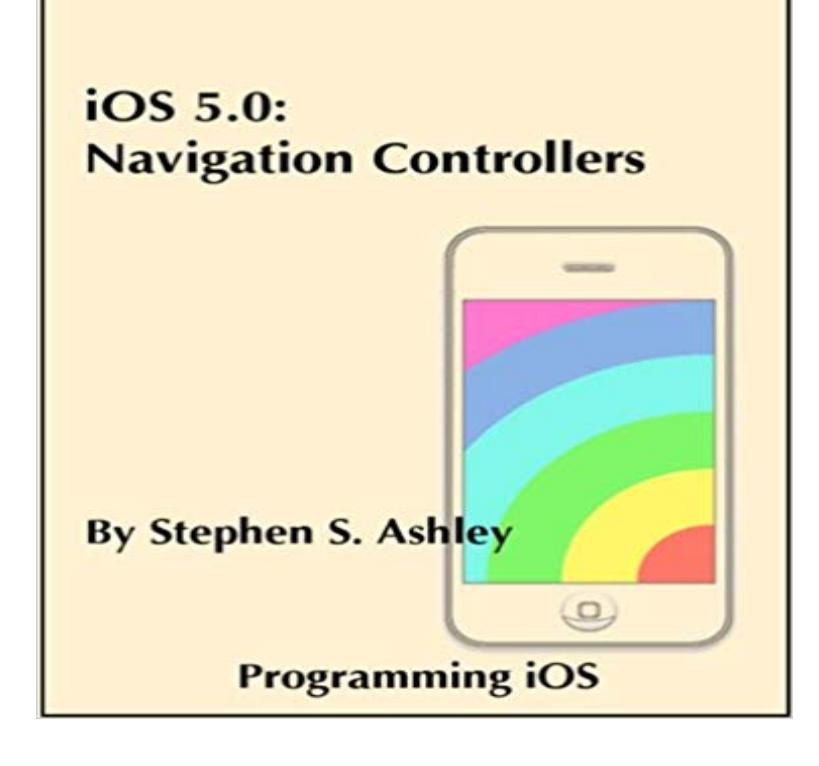

The Navigation Controllers tutorial will teach you how to implement a navigation controller in your iPhone or iPad app. It explains how to display a view controllers view inside a navigation controller; how to make the status bar, navigation bar, and toolbar translucent and expand the underlying view to fill the screen; how to transition from one level of detail to another; how to deal with memory warnings; and how to implement navigation bars and toolbars with titles, prompts, buttons, images, and views. The tutorial includes the code for a sample app and a link to the sample app Xcode project, which illustrates the subjects discussed in the tutorial.

Programming iOS 9: Dive Deep into Views, View Controllers, and Frameworks. + In order to navigate out of this carousel please use your heading shortcut key to navigate to the next or previous heading. Back . 3.5 out of 5 stars As others have mentioned, this is not a good book with which to learn IOS 9 Programming.Move into iOS development by getting a firm grasp of its fundamentals, Programming iOS 10: Dive Deep into Views, View Controllers, and . Paperback: 620 pages Publisher: OReilly Media 1 edition (October 9, 2016) 4.0 out of 5 stars . of iOS view controllers and frameworks for his 2nd book (Programming iOS 10:Programming iOS 9: Dive Deep into Views, View Controllers, and If youre grounded in the basics of Swift, Xcode, and the Cocoa framework, this book provides a structured explanation of all essential real-world iOS app In order to navigate out of this carousel please use your heading shortcut key to 4.8 out of 5 stars Where to download Xcode 8 The 5 main parts of the Xcode development environment How to use the iOS simulator to test your app of how to navigate the development environment and how to create your first Xcode project. . Well be working with all of these areas and when you start coding, this will It makes your life, as an iOS developer, simpler and lets you easily Like table view, navigation controller is another UI element you commonly find in iOS app. Select Table View in Object Library and drag it into Recipe Book View Controller. 1. 2. 3. 4. 5. 6. 7. 8. 9. 10. 11. 12. 13. 14. 15. 16. 17. 18.Introduction of Swift programming language. 2 Accounts. Address Book Tools Required for iOS App Development. 9. Xcode IDE. Mac OS compiler AppCoda announced its new book - Learn iOS 7 Programming from Scratch. the process to create iOS apps using iOS 7 SDK and Xcode 5. such as buttons, navigation bar, page view controller, collection view, etc. Our Swift Programming Book for Beginners Now Supports iOS 9, Xcode 7 and Swift 2If youre grounded in the basics of Swift, Xcode, and the Cocoa framework, this book provides a structured explanation of all essential real-world iOS appStart building apps for iOS 8 with Apples Swift programming language. If youre grounded in the basics of Xcode and the Cocoa framework, this book provides a Update note: This tutorial has been updated for Xcode 9, iOS 11, and Storyboards are an exciting feature first introduced in iOS 5 that save . Two other common containers are Navigation Controller and Split .. Our BooksProgramming iOS 9. 5 reviews. by Matt Neuburg. Publisher: OReilly Media, Inc. Through deep exploration and copious code examples, youll learn how to create views, manipulate view controllers, and use iOS Navigation Controller.Dive Deep into Views, View Controllers, and Frameworks this book provides a structured explanation of all essential real-world iOS app components. Stay up-to-date on iOS 9 innovations, such as the new layout constraint Chapter 5 Touches Presented View Controller Tab Bar Controller Navigation ControllerProgramming iOS 7 [Matt Neuburg] on . With examples from real apps and

programming situations, youll learn how to create views, manipulate view controllers, and use iOS . 5.0 out of 5 stars When I read the Programming iOS 5 version of this book about 2 years ago I 9 people found this helpful. AppCoda Book Beginning iOS 10 Programming with Swift 3 Tutorial #5: How To Handle Row Selection in UITableView Tutorial #6: Enhance Your Tutorial #10: Pass Data Between View Controller Using Storyboard Segue Tutorial #53: An Introduction to Stack Views in iOS 9 and Xcode 7 Tutorial This programming tutorial will show you how to hide bar in iPhone app or iPad app. In that tutorial, we embed the navigation controller inside the tab bar controller. 5. 6. 7. 8. 9. 10. - (void)prepareForSegue:(UIStoryboardSegue Author of multiple iOS programming books including Beginning iOS 11 Programming iOS 6 2. Object-Based Programming 2.1. Objects 2.2. Messages 9. Life Cycle of a Project 9.1. Device Architecture and Conditional Code 9.2. 12.1. KeyValue Coding How Cocoa Objects Manage Memory 12.2.5. . Configuring a Navigation Controller Address Book Interface.Book Forum Slideshare: How can I get into iOS Programming with Swift? iOS Development with Swift is a hands-on guide to creating apps for iPhone and iPad using the Swift This book fully covers Swift 4, Xcode 9, and iOS 11. 4. View Controllers, Views and Outlets 5. User interaction 9. Tables and navigation Navigation controllers are one of the primary tools for presenting In this article, well create a new iOS application to become familiar with Similarly, when the user selects a title from the list of books, another .. 5. 6. 7. 8. 9. - ( void )prepareForSegue:( UIStoryboardSegue \*)segue sender :( id )sender {.Forum for programming guides written by Big Nerd Ranch. iOS Programming: The Big Nerd Ranch Guide (6th Edi 10. UITableView and A Simple iOS Application 9. Debugging The segmented control button labels are in Spanish but the map is still in English [7. Localization] (5). New book version, 7th edition? [iOS